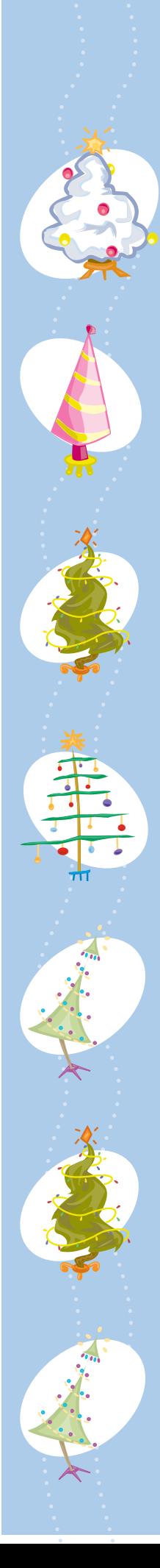

## Teclee la direccion aqui

Teclee la direccion aqui

Teclee la direccion aqui

Teclee la direccion aqui

Teclee la direccion aqui

Teclee la direccion aqui

Teclee la direccion aqui

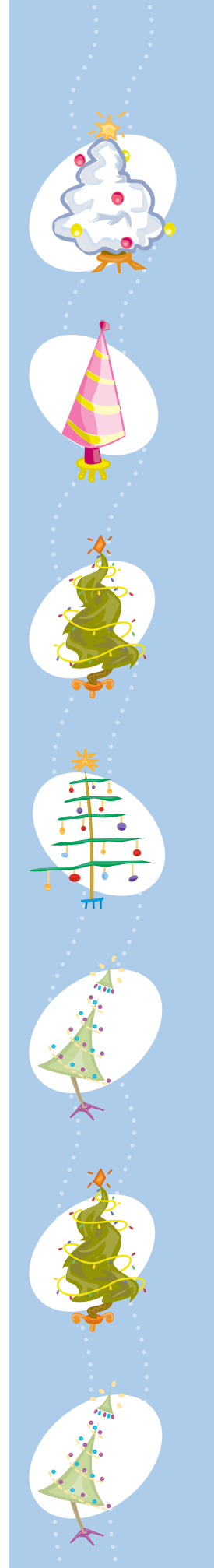

Teclee la direccion aqui

Teclee la direccion aqui

Teclee la direccion aqui

Teclee la direccion aqui

Teclee la direccion aqui

Teclee la direccion aqui

Teclee la direccion aqui